### Data Management

### **Data Management**

Manage a wide variety of water quality data, including monitoring locations, projects, activities, and results. Supports all data covered by WQX Version 2, including field samples, lab data, biological monitoring, and metrics / indices.

### **Intelligent Data Import**

No need to setup import templates! Just copy and paste your data from Excel, Open Waters recognizes the data based on column headers and then validates the data against EPA validation requirements. Supports both traditional and "cross-tab" import formats.

|                                                                                                    | ministration                                                                                              | My Account                         | t Help           |                                        | Organization:                     | Absentee Sha     | whee Trib | of Oklahoma          | •    |                      |                   |
|----------------------------------------------------------------------------------------------------|----------------------------------------------------------------------------------------------------|------------------------------------|------------------|----------------------------------------|-----------------------------------|------------------|-----------|----------------------|------|----------------------|-------------------|
| ACTIVITY                                                                                                    |                                                                                                    |                                    |                  |                                        |                                   |                  |           |                      |      |                      |                   |
| Activity ID:                                                                                                    | TPOA 2                                                                                                    | 0160616_125                        | 226              | Activity Date/Time:                    | 06/16/2016                        | 12:53 PM CS      | T         | Active?              |      |                      |                   |
| Monitoring Locatio                                                                                                    |                                                                                                    | 0100010_125                        |                  |                                        | 105-2015                          | r aan aa mariyoa | •         | Send to              | FPA  |                      |                   |
|                                                                                                    |                                                                                                    | _                                  |                  |                                        | 100 1010                          |                  |           |                      |      |                      |                   |
| General Info                                                                                                    | Biologi                                                                                                   | ical Info                          |                  |                                        |                                   |                  |           |                      |      |                      |                   |
| Activity Type:                                                                                                    | B                                                                                                    | ield Msr/Obs                       |                  | <ul> <li>Activity End Date:</li> </ul> | 06/16/20                          | 016 12:53 PM     |           |                      |      |                      |                   |
| Activity Media:                                                                                                    |                                                                                                    | /ater                              |                  | <ul> <li>Activity Depth:</li> </ul>    |                                   |                  |           |                      |      |                      |                   |
| Activity Submed                                                                                                    |                                                                                                    |                                    |                  | Collection Equip:                      |                                   |                  |           | •                    |      |                      |                   |
| Collection Meth                                                                                                    | od:                                                                                                    |                                    |                  | •                                      |                                   |                  |           |                      |      |                      |                   |
|                                                                                                    |                                                                                                    |                                    |                  |                                        |                                   |                  |           |                      |      |                      |                   |
| Activity Comme                                                                                                    | nts:                                                                                                    | t Type: Chem                       | ical (default) 🔻 |                                        | 16 9:09:02 AM                     |                  |           |                      |      |                      |                   |
|                                                                                                    | nts:                                                                                                    | _                                  | Detection        | Last modified: 6/17/201                |                                   | Value Type       | Status    | Lab Analysis         | POL  | Lower Quan           | t Upper (         |
| Save Exa<br>RESULTS (click re                                                                                                    | ents:                                                                                                    | t Type: Chem<br>Unit<br>mg/l       |                  |                                        | 16 9:09:02 AM<br>Samp<br>Fraction | Value Type       | Status    | Lab Analysis<br>Date | PQL  | Lower Quant<br>Limit | Upper (<br>Lim    |
| Save Ext<br>RESULTS (click ro<br>Characteristic<br>Dissolved oxygen                                                                                            | nts:<br>Result<br>sw to edit)<br>Result                                                                   | Unit                               | Detection        | Last modified: 6/17/201                |                                   | Value Type       | Status    | Lab Analysis<br>Date | PQL  | Lower Quant<br>Limit | t Upper<br>Lin    |
| Sove Ext<br>RESULTS (click ro<br>Characteristic<br>Dissolved oxygen<br>(DO)<br>Dissolved oxygen<br>saturation<br>pH                                            | nts: Result w to edit) Result 8.47                                                                        | Unit<br>mg/l                       | Detection        | Last modified: 6/17/201                |                                   | Value Type       | Status    | Lab Analysis<br>Date | PQI. | Lower Quan           | Upper 6<br>Lim    |
| Sive Ext<br>RESULTS (click ro<br>Characteristic<br>Dissolved oxygen<br>(DO)<br>Dissolved oxygen<br>saturation                                                  | Result<br>w to edit)<br>Result<br>8.47<br>111                                                             | Unit<br>mg/l<br>%                  | Detection        | Last modified: 6/17/201                |                                   | Value Type       | Status    | Lab Analysis<br>Date | PQI. | Lower Quant<br>Limit | t Upper (<br>Lin: |
| Save Eal<br>RESULTS (dick ro<br>Characteristic<br>Dissolved oxygen<br>(DO)<br>Dissolved oxygen<br>saturation<br>pH<br>Specific                                 | Result<br>w to edit)<br>Result<br>8.47<br>111<br>8.53                                                     | Unit<br>mg/l<br>%<br>None          | Detection        | Last modified: 6/17/201                |                                   | Value Type       | Status    | Lab Analysis<br>Date | PQL  | Lower Quart          | Upper 4           |
| Save Dat<br>RESULTS (click re<br>Characteristic<br>Dissolved oxygen<br>(bo)<br>Dissolved oxygen<br>saturation<br>pH<br>Specific<br>conductance<br>Temperature, | Result           aw to edit)           Result           8.47           111           8.53           385.5 | Unit<br>mg/l<br>%<br>None<br>uS/cm | Detection        | Last modified: 6/17/201                |                                   | Value Type       | Status    | Lab Analysis<br>Date | PQI. | Lower Quant<br>Limit | t Upper<br>Lin    |

Data can be imported, or manually edited as shown here

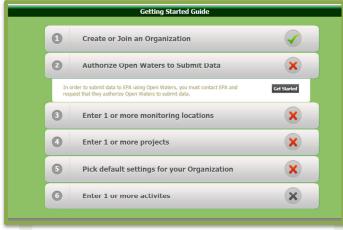

The Getting Started Wizard shows what steps must be completed

### WQX Submission

# Automated Bi-directional Synchronization with EPA

Submitting data to EPA has never been easier. All you need to do is edit (or import) your data and it is automatically synchronized with EPA's WQX system in real time. You control which data goes to EPA and which stays local to your system. Any data that fails to go to EPA is flagged for immediate editing. Let Open Waters handle the WQX submission burden, so you can focus on managing and analyzing your data.

Reference data is also pulled from EPA to help ensure that your data meets EPA data quality standards.

# Ease of Use

A major focus for Open Waters is to make data management and WQX Submission as easy as possible.

### **Getting Started Wizard**

When you first create an Open Waters account, the application provides a wizard that guides you step-by-step through the process of getting started, including setting up the proper WQX submission permissions, and letting you know which data must be added, and in what order.

### **Retrieve All of Your Existing WQX Data**

Have you previously used different software to submit data to WQX? Open Waters provides a one-click data import, allowing you to pull in all of your previous WQX data into Open Waters. This can help save a lot of time when getting started.

| r Quality | Reference D | ata 🗛   | ministration My Account Help                                                                                                    | _            | 0     | rganization: Absentee Shaw      | ee Tribe of     | Oklahoma                  |                           | _   | _               | W                                 |
|-----------|-------------|---------|----------------------------------------------------------------------------------------------------|--------------|-------|---------------------------------|-----------------|---------------------------|---------------------------|-----|-----------------|-----------------------------------|
| -         | CONFIR      | RM SAI  | MPLE DATA TO IMPORT                                                                                                    |              |       |                                 |                 |                           |                           |     |                 |                                   |
| 15        |             |         | click the 'Import Selected Rows' button to compl                                                                                        | ete the      | impor | t process!                      |                 |                           |                           |     |                 |                                   |
| .ocs      |             |         | submit imported data to EPA/WQX                                                                                                    |              |       |                                 |                 |                           |                           |     |                 |                                   |
|           | Impo        | rt Sele | cted Rows                                                                                                    |              |       |                                 |                 |                           |                           |     |                 |                                   |
| ta        |             |         |                                                                                                    | 2013         |       |                                 | d d             | 11/11/2015                | 11/11/2015                |     |                 | saturation<br>Dissolved           |
| -         | 2           | P       |                                                                                                    | 2013         |       | LR01_20151111_110000 Fiel       |                 | 11:00:00 AM<br>11/11/2015 | 11:00:00 AM<br>11/11/2015 | CDT | Not             | oxygen (D<br>Specific             |
|           | 2           | Ρ       |                                                                                                    | 2013         | LR01  | LR01_20151111_110000 Hst        |                 | 11:00:00 AM               | 11:00:00 AM               | CDT | Detected        | conductan                         |
|           | <u>.</u>    | Ρ       |                                                                                                    | 106-<br>2013 | LR01  | LR01_20151111_110000 He         |                 | 11/11/2015<br>11:00:00 AM | 11/11/2015<br>11:00:00 AM | CDT |                 | Turbidity                         |
|           | <b>a</b>    | Ρ       |                                                                                                    | 106-<br>2013 | LR02  | LR02_20151111_110000 Fiel       | d<br>/Obs Water | 11/11/2015<br>11:00:00 AM | 11/11/2015<br>11:00:00 AM | CDT |                 | Temperatu<br>water                |
|           | <b>x</b>    | Р       |                                                                                                    | 106-<br>2013 | LR02  | LR02_20151111_110000 Fiel       | d<br>/Obs Water | 11/11/2015<br>11:00:00 AM | 11/11/2015<br>11:00:00 AM | CDT |                 | pH                                |
|           | ×           | P       |                                                                                                    | 106-<br>2013 | LR02  | LR02_20151111_110000 Rel<br>Mst | d<br>/Obs Water | 11/11/2015<br>11:00:00 AM | 11/11/2015<br>11:00:00 AM | CDT |                 | Dissolved<br>oxygen<br>saturation |
|           | <b>.</b>    | P       |                                                                                                    | 106-<br>2013 | LR02  | LR02_20151111_110000            | d<br>/Obs Water | 11/11/2015<br>11:00:00 AM | 11/11/2015<br>11:00:00 AM | CDT |                 | Dissolved<br>oxygen (D            |
|           |             | Р       |                                                                                                    | 105-<br>2013 | LR02  | LR02_20151111_110000 Fiel       | d<br>/Obs Water | 11/11/2015<br>11:00:00 AM | 11/11/2015<br>11:00:00 AM | CDT | Not<br>Detected | Specific<br>conductan             |
|           | 2           | Р       |                                                                                                    | 105-2013     | LR02  | LR02_20151111_110000 Fiel       | d Water         | 11/11/2015<br>11:00:00 AM | 11/11/2015<br>11:00:00 AM | CDT |                 | Turbidity                         |
|           | -           | F       | Monitoring Location not found.;Monitoring Location ID does not exist. Import MonLocs fint.                                              | 106-2013     | LROX  |                                 |                 | 11/11/2015<br>11:00:00 AM | 11/11/2015<br>11:00:00 AM | CDT |                 | Temperatu                         |
|           | -           | F       | Monitoring Location not found.;Monitoring Location ID<br>does not exist. Import MonLocs first.                                          | 106-<br>2013 | LROX  | LR0X_20151111_110000            |                 | 11/11/2015<br>11:00:00 AM | 11/11/2015<br>11:00:00 AM | CDT |                 | pH                                |
|           |             | F       | Monitoring Location not found.;Monitoring Location ID<br>does not exist. Import MonLocs first.                                          | 106-<br>2013 | LROX  | LR0X_20151111_110000            |                 | 11/11/2015<br>11:00:00 AM | 11/11/2015<br>11:00:00 AM | CDT |                 | Dissolved<br>oxygen<br>saturation |
|           |             | F       | Monitoring Location not found.;Monitoring Location ID does not exist. Import MonLocs first.                                             | 106-<br>2013 | LROX  | LR0X_20151111_110000 Fiel       | d Water         | 11/11/2015<br>11:00:00 AM | 11/11/2015<br>11:00:00 AM | CDT |                 | Dissolved<br>oxygen (D            |
|           |             | F       | does not exist, import Honcocs inst.<br>Monitoring Location not found.;Honitoring Location ID<br>does not exist, import Monitors first. | 106-2013     |       | LR0X_20151111_110000            |                 | 11/11/2015<br>11:00:00 AM | 11/11/2015<br>11:00:00 AM | CDT | Not             | Specific<br>conductan             |
|           |             | F       | Monitoring Location not found.;Monitoring Location ID<br>does not exist. Import MonLocs first.                                          | 106-<br>2013 |       | LR0X_20151111_110000 He         |                 | 11/11/2015<br>11:00:00 AM | 11/11/2015<br>11:00:00 AM | CDT | Detected        | Turbidity                         |

When importing data, Open Waters flags records that would fail WQX submission

# OPEN ENVIRONMENT SOFTWARE

www.open-environment.org

### **Data Analysis**

#### Mapping:

After your data has been imported, view your monitoring locations geospatially. Drill-down to view the sampling data collected at each site. A public map is also available that can be integrated with your agency's website to share data with your constituents.

### **Charting:**

Generate time series charts with the built-in charting engine.

### Data Export:

Export your data to Excel for additional analysis

### Security

### **Application Security**

Application security ensures that only the users you authorize can access your data. You can defined different levels of data access and submission rights.

#### **Multi-Tenant Model**

If you download and install your own copy of Open Waters, you have the option of housing data for multiple Organizations. Each Organization has access to its own data and manages its own security and submissions.

|                                                                                                    |                                                                                                    |                                                                               | ty uutu               |                     |                                                                                                    |                                         |                                                                                                    | 100 C 100                          | 10 C 10 C                                                                                                    |                                                                     |             |                                        |                                                              |                                              |
|----------------------------------------------------------------------------------------------------|----------------------------------------------------------------------------------------------------|-------------------------------------------------------------------------------|-----------------------|---------------------|----------------------------------------------------------------------------------------------------|-----------------------------------------|----------------------------------------------------------------------------------------------------|------------------------------------|----------------------------------------------------------------------------------------------------|---------------------------------------------------------------------|-------------|----------------------------------------|--------------------------------------------------------------|----------------------------------------------|
| Home Water Quality                                                                                                    | Reference Data Admir                                                                                                    |                                                                               |                       |                     | _                                                                                                    |                                         | Organization: Wichi                                                                                                | Department of                      | Environme                                                                                                    | ntal Programs *                                                     |             |                                        | Welcome a                                                    | dmin (119                                    |
| Water Quality<br>• Organizations<br>• Monitoring Locs<br>• Projects<br>• Antwres<br>• Import Data<br>• WQK History<br>Data Analyses<br>• Map<br>• Graphs |                                                                                                    | 50 Ja                                                                         |                       |                     | the state of the state of the s | ••••••••••••••••••••••••••••••••••••••• |                                                                                                    |                                    | and a second second sec | AL AL                                                               |             |                                        |                                                              | Hannes of                                    |
|                                                                                                    | Google                                                                                                    | ear                                                                           |                       |                     | A. A.                                                                                                    | Rest<br>The                             | RUEDO                                                                                                    | Masters 020                        | IS Google Inc                                                                                                    | ?                                                                   | and token a | 0.55                                   | Tarma of Use   Re                                            |                                              |
|                                                                                                    | UXXXXII<br>Google<br>Most Recent R                                                                                                    |                                                                               | Akalmity              | Ammoria             | Ecol                                                                                                    | NErate                                  |                                                                                                    | Map data 020                       | Salinty                                                                                                    | Conductance                                                         | ArTem       | Water Temp                             | Terms of Use   Re                                            |                                              |
|                                                                                                    | Google<br>Most Recent R<br>View Location                                                                                                    | Last<br>Sampled                                                               | Alkalinity<br>(mg/l)  | Ammoria<br>(mg/l)   | Ecol                                                                                                    | Nitrate<br>(mg/l)                       | Ritrike<br>(mg/l) pH<br>7.92                                                                                       | Phosphorus<br>(mg/l)               | Salinity<br>(ppt)                                                                                                    | and Policitor Vice                                                  | 101-10      | Reco                                   | TDS (g/l)                                                    |                                              |
|                                                                                                    | Google<br>Most Recent R<br>View Location<br>D Prive Mile Creek                                                                                                    | Last<br>Sampled<br>7/9/2017<br>7/9/2017                                       | Alkalinity<br>(mg/l)  | Aenemonia<br>(mg/l) | E col                                                                                                    | NErate<br>(mg/l)                        | Nitrite<br>(mg/l) pH                                                                                               | Map data 020                       | Salinity<br>(ppt)                                                                                                    | Conductance<br>(mS/cm)                                              | ArTem       | Water Temp<br>(C)                      | TDS (g/l)                                                    | Turbidit                                     |
|                                                                                                    | Google<br>Most Recent R<br>View Location<br>Five Mile Creek<br>Site<br>Washita River<br>Site 1<br>Lake Creek Site<br>8                                                                                                    | Last<br>Sampled<br>7/9/2017<br>7/9/2017                                       | Alkalmity<br>(mg/l)   | Ammonia<br>(mg/l)   |                                                                                                    | NErate<br>(mg/l)                        | Nitrite<br>(mg/l) pH                                                                                               | Phosphorus<br>(mg/f)               | Salinity<br>(ppt)                                                                                                    | Conductance<br>(mS/cm)                                              | ArTem       | Water Temp<br>(C)                      | TDS (g/l)                                                    | Turbidit<br>7477                             |
|                                                                                                    | Google           Most RECENT R           View         Location           ①         Prive Mile Creek           Site         0           Washin River         Site 1           ①         Liake Creek Site           2         Site           ①         Code Creek           Site 7         Site 7                                                                            | Last<br>Sampled<br>7/9/2017<br>7/9/2017                                       | Alkalinity<br>(mg/ī)  | Ammonia<br>(mg/l)   |                                                                                                    | NErate<br>(mg/l)                        | Nitrite pH<br>(mg/f) 2.92                                                                                          | Phosphorus<br>(mg/f)               | salmty<br>(pet)                                                                                                    | Conductance<br>(mS/cm)<br>705.8                                     | ArTem       | Water Temp<br>(C)<br>22.93<br>20.95    | TDS (g/l)                                                    | Turbidit<br>7477<br>55                       |
|                                                                                                    | Geogle<br>Most RECENT R<br>View Location<br>① Five Mile Creek<br>Site<br>① Washita River<br>E Site 1<br>① Lidak Creek Site<br>8<br>① Codar Creek<br>E Site 7<br>① Sugar Creek<br>E Site 7                                                                                                    | Last<br>Sampled<br>7/9/2017<br>7/9/2017<br>8/31/2009                          | Akolinity<br>(mg/l)   | Ammonia<br>(mg/l)   |                                                                                                    | Nitrate<br>(mg/l)                       | Nitrite pH<br>(mg/f) 7.92<br>8.263333                                                                              | Phosphorus<br>Phosphorus<br>(mg/f) | Salinity<br>(pet)                                                                                                    | Conductance<br>(mS/cm)<br>705.8<br>1534.33333                       | ArTem       | Water Temp<br>(C)<br>22.93<br>20.95    | TOS (g/l)<br>962.2833333                                     | Turbidit<br>7477<br>55                       |
|                                                                                                    | Google           Most Recent R           Vew         Location           Prev Mis Creek           Site           Site           Usatita River           Site           Site           Or Creek           Site           Site           O Code Creek           Site           Site           Site           Site           Site           Site           Site           Site | Last<br>Sampled<br>7/9/2017<br>7/9/2017<br>8/31/2009<br>8/31/2009             | Alkalinity<br>(mg/l)  | Aeumonia<br>(mg/T)  |                                                                                                    | NErate<br>(eng/f)                       | Nitrite pH<br>7.92<br>8.263333<br>8.205566                                                                         | Phosphorus<br>Phosphorus<br>(mg/f) | Salenty<br>(cet)                                                                                                    | Conductance<br>(m5/cm)<br>705.8<br>1534.333333<br>1098.333333       | ArTem       | 22.93<br>20.95<br>20.236666667         | Tomas of Use   An<br>TOS (g/l)<br>982-2833333<br>703.1333333 | Turbidit<br>7477<br>55<br>33.333333          |
|                                                                                                    | Google           Most RECENT R           View         Location           ①         Five Nile Creek           ※         Sie 1           ①         Washita River           ②         Washita River           ③         Use Creek Site 8           ③         Ocdar Creek           ⑤         Sigar Creek           ⑤         Site 7                                           | Last<br>Sampled<br>7/9/2017<br>7/9/2017<br>8/31/2009<br>8/31/2009<br>7/9/2017 | Alkalimity<br>(rog/i) | Aerenceia<br>(mg/T) |                                                                                                    | NErate<br>(eng/l)                       | Nitrate<br>(mg/l)         pH           2,92         2           8.265333         8           8.206660         2,84 | Phosphorus<br>Phosphorus<br>(mg/f) | Salarity<br>(cet)                                                                                                    | Conductance<br>(m5/cm)<br>705.8<br>1534.33333<br>1098.33333<br>1118 | ArTem       | 22.93<br>20.95<br>20.23666667<br>25.45 | Tomas of Use   An<br>TOS (g/l)<br>982-2833333<br>703.1333333 | Turbidit<br>7477<br>55<br>33.333333<br>15130 |

Private and public maps available to visualize your data

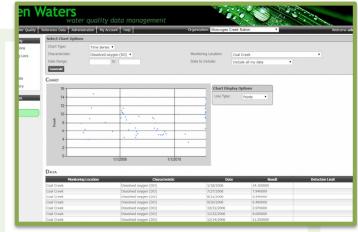

Generate time series charts for additional data analysis

### **Ready to get started?** Several free implementation options available

| Free<br>Cloud Hosting                                                                                                    | Free Hosting for<br>Oklahoma tribes                                                                                                    | Free<br>Download                                                                                                    | Free<br>Source Code                                                                                                    |
|----------------------------------------------------------------------------------------------------|----------------------------------------------------------------------------------------------------|----------------------------------------------------------------------------------------------------|----------------------------------------------------------------------------------------------------|
| <ul> <li>www.open-<br/>waters.com</li> <li>Cloud-based solution</li> <li>FREE for any<br/>organization that<br/>submits 100 or fewer<br/>samples per year</li> <li>Monthly hosting fee<br/>for larger<br/>organizations</li> </ul> | <ul> <li>Muscogee Creek<br/>Nation offers free<br/>hosting to OK tribes<br/>as part of an<br/>Oklahoma Tribal<br/>Consortium</li> <li>Oklahoma Tribes are<br/>encouraged to<br/>contact Frank Harjo<br/>for more info at<br/>fharjo@mcn-nsn.gov</li> </ul> | <ul> <li>Download and install<br/>Open Waters on your<br/>own web server</li> <li>Requires a web<br/>server running IIS<br/>and a Microsoft SQL<br/>Server database</li> </ul> | <ul> <li>Technically savy?<br/>Grab the Open<br/>Waters source code<br/>and customize your<br/>own unique solution</li> <li>Open Waters is<br/>completely open<br/>source with no<br/>proprietary 3rd party<br/>dependencies</li> </ul> |
| Need                                                                                                    | more? Software customization is                                                                                                    | also available to suit your agency'                                                                                                    | s needs                                                                                                    |

For more information, contact: Doug Timms | 609-556-0531 info@open-environment.org

### OPEN ENVIRONMENT SOFTWARE

www.open-environment.org